# **Informatyka dla szkoły podstawowej. Klasa V**

**Wymagania na poszczególne oceny szkolne dla klasy V**

## **Spis treści**

- 1. [Tworzenie](#page-0-0) rysunków
- Komputer i programy [komputerowe](#page-1-0)
- 3. Komunikacja z [wykorzystaniem](#page-2-0) Internetu
- 4. [Programowanie](#page-4-0)
- 5. Tworzenie [dokumentów](#page-5-0) tekstowych

# <span id="page-0-0"></span>**1. Tworzenie rysunków**

#### **Szczegółowe osiągnięcia wychowawcze**

- słucha poleceń nauczyciela i systematyczne wykonuje ćwiczenia,  $\bullet$
- stara się samodzielnie odkrywać możliwości programów komputerowych,  $\bullet$
- rozwija indywidualne zdolności twórcze i wrażliwość estetyczną,  $\bullet$
- potrafi stosować komputer do podniesienia efektywności uczenia się,  $\bullet$
- potrafi odkrywać nowe obszary zastosowań komputera,  $\bullet$
- potrafi współpracować w grupie,  $\bullet$
- jest odpowiedzialny za powierzone zadania i zdyscyplinowany na lekcji.  $\bullet$

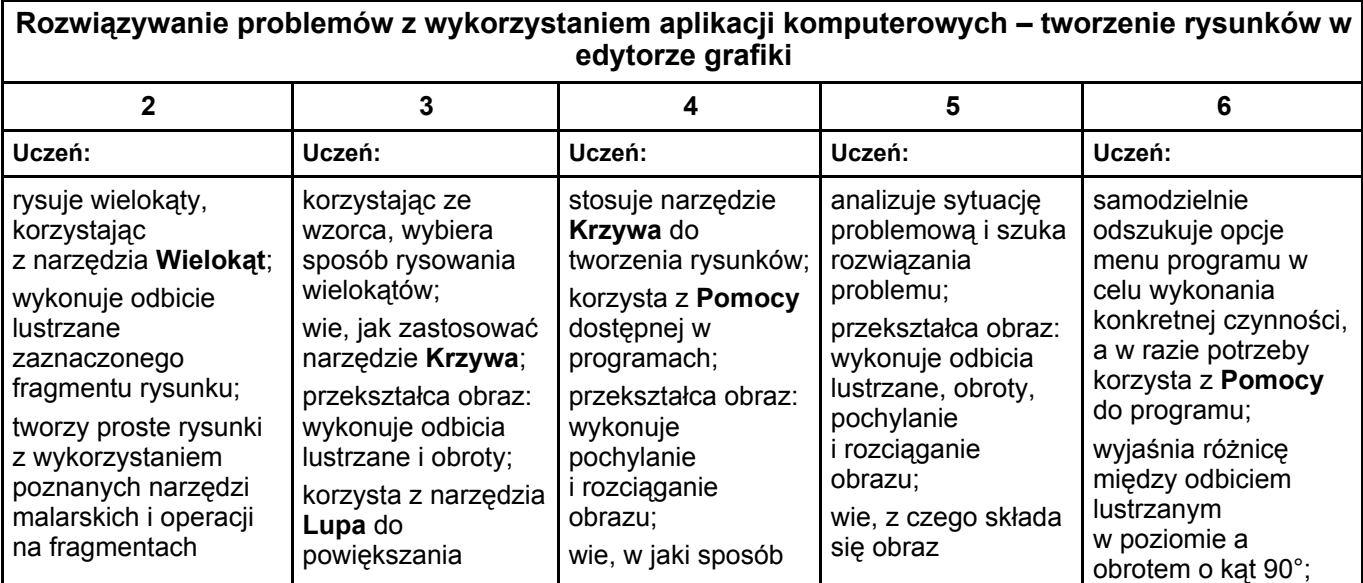

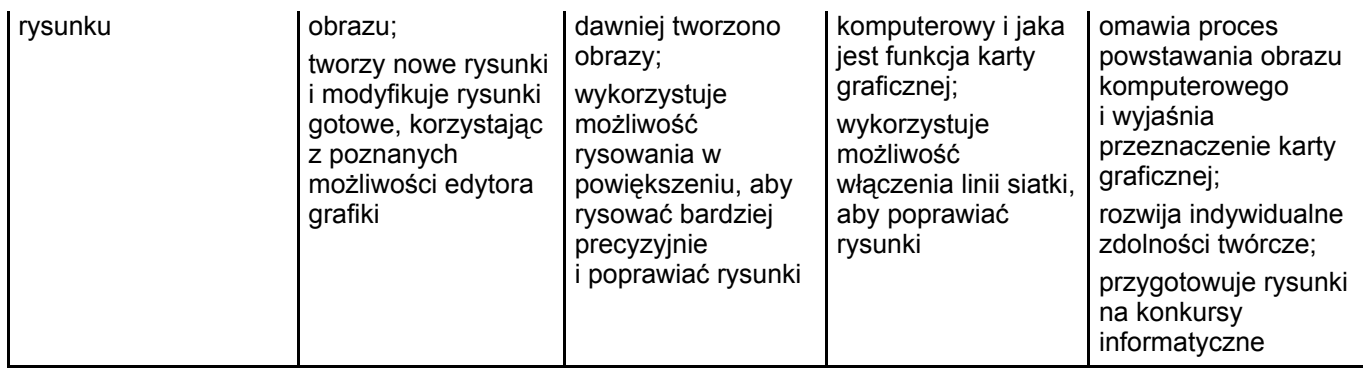

# <span id="page-1-0"></span>**2. Komputer i programy komputerowe**

### **Osiągnięcia wychowawcze**

- przestrzega zasad bezpiecznej pracy przy komputerze,  $\bullet$
- jest odpowiedzialny za ogólny porządek na stanowisku komputerowym,  $\bullet$
- stosuje zasady zdrowej pracy przy komputerze, w tym planuje przerwy w pracy i rekreację na świeżym  $\bullet$ powietrzu,
- przestrzega zasad korzystania z licencjonowanego oprogramowania,  $\bullet$
- potrafi uszanować pracę innych, m.in. nie usuwa plików i nie kopiuje ich bez zgody autora lub nauczyciela,  $\bullet$
- potrafi z zaangażowaniem argumentować zagrożenia wynikające z korzystania z niewłaściwych gier  $\bullet$ komputerowych, m.in. nie korzysta z gier zawierających elementy przemocy i okrucieństwa oraz nie nakłania kolegów do korzystania z takich gier.

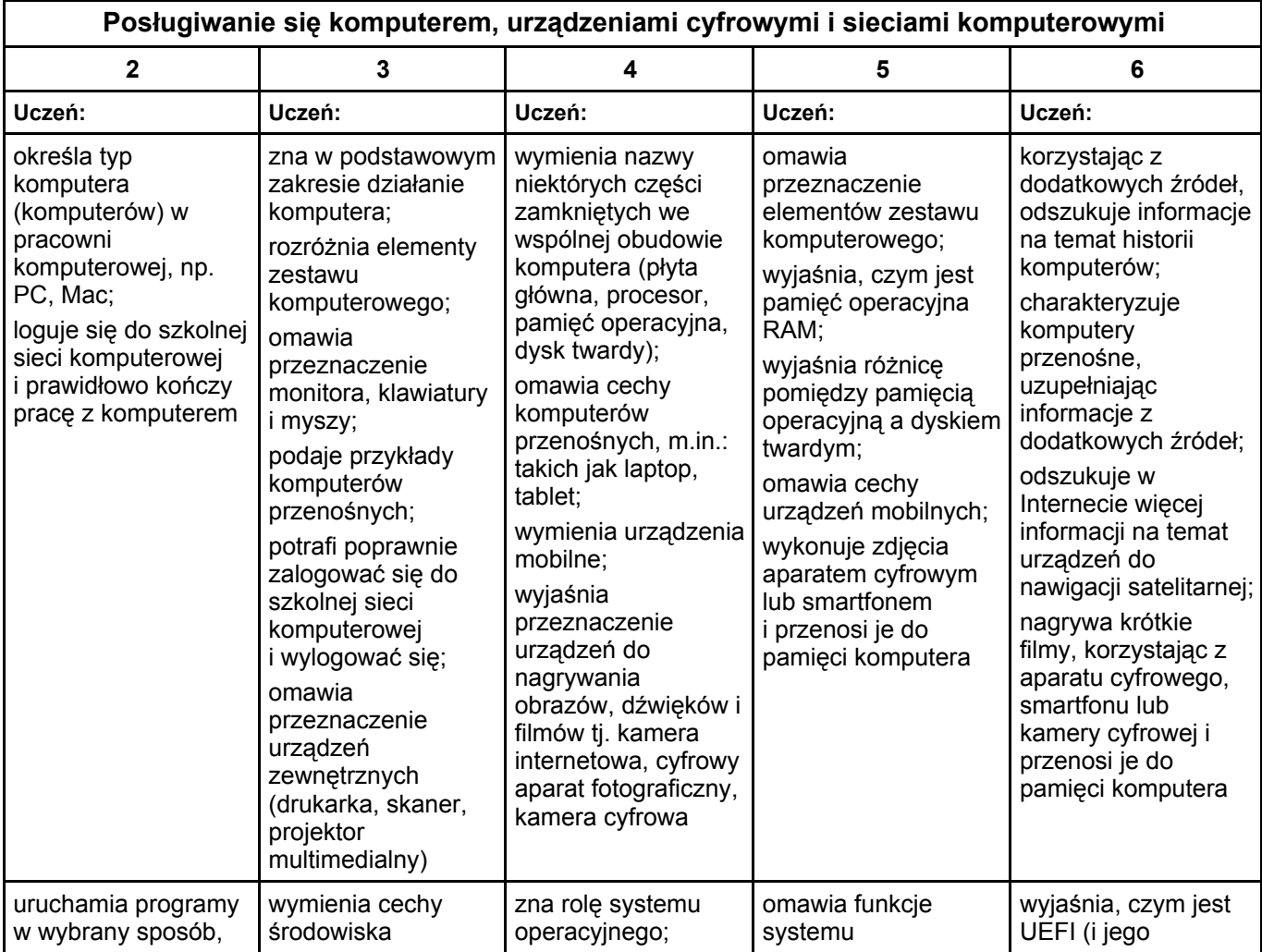

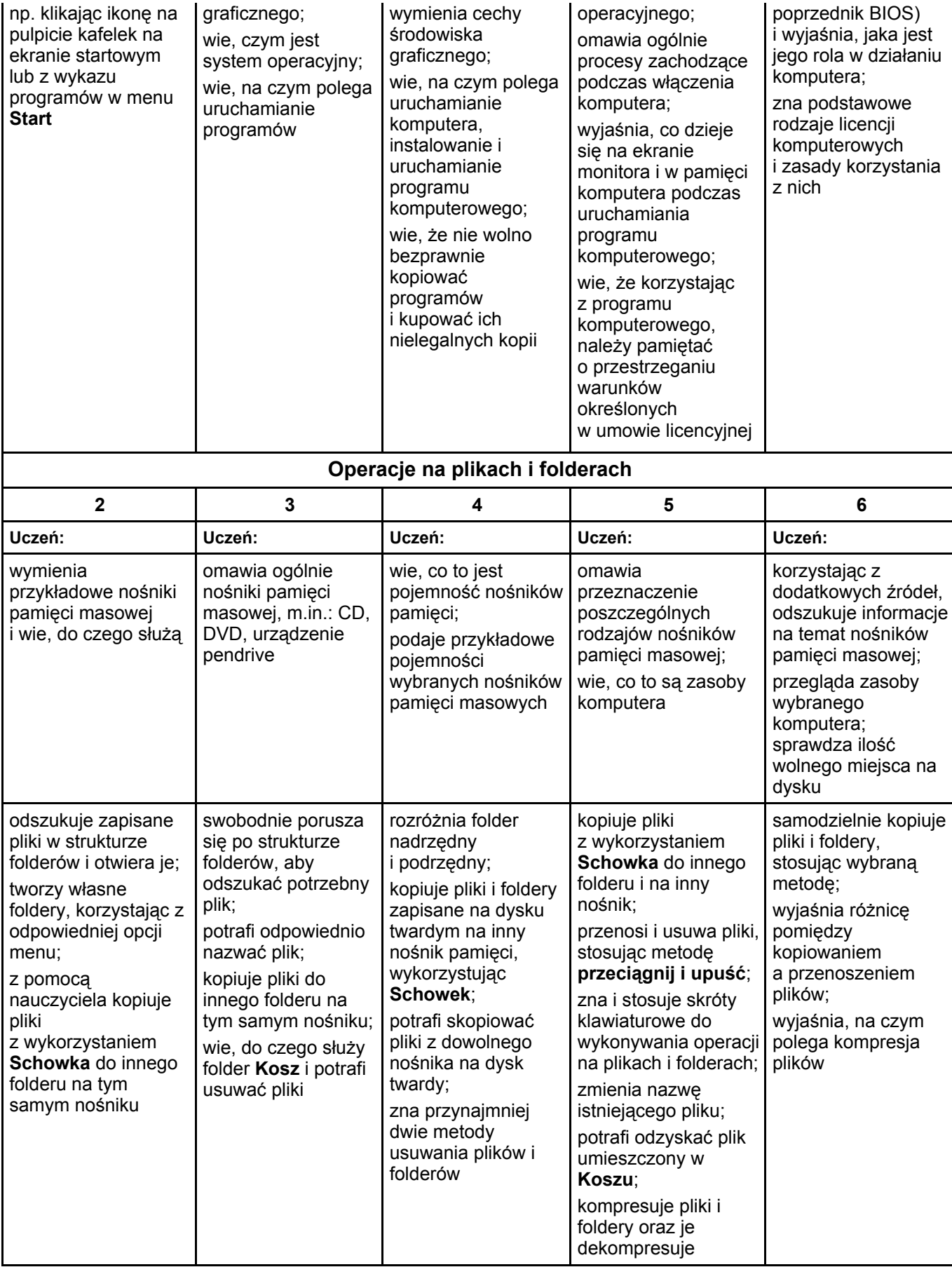

# <span id="page-2-0"></span>**3. Komunikacja z wykorzystaniem Internetu**

**Szczegółowe osiągnięcia wychowawcze**

- potrafi świadomie korzystać z Internetu,  $\bullet$
- jest odpowiedzialny za siebie i innych potrafi z zaangażowaniem argumentować zagrożenia wynikające z  $\bullet$ niewłaściwego wyboru źródła informacji i samej informacji, m.in. nie wchodzi na strony obrażające godność osobistą, propagujące treści niezgodne z zasadami właściwego zachowania, zawierające obraźliwe i wulgarne teksty, propagujące przemoc,
- unika nawiązywania poprzez Internet kontaktów z nieznajomymi osobami,  $\bullet$
- stosuje zasady taktowanego zachowania w Internecie, m.in. przestrzega podstawowych zasad netykiety,  $\bullet$
- korzysta z cudzych materiałów w sposób zgodny z prawem.  $\bullet$

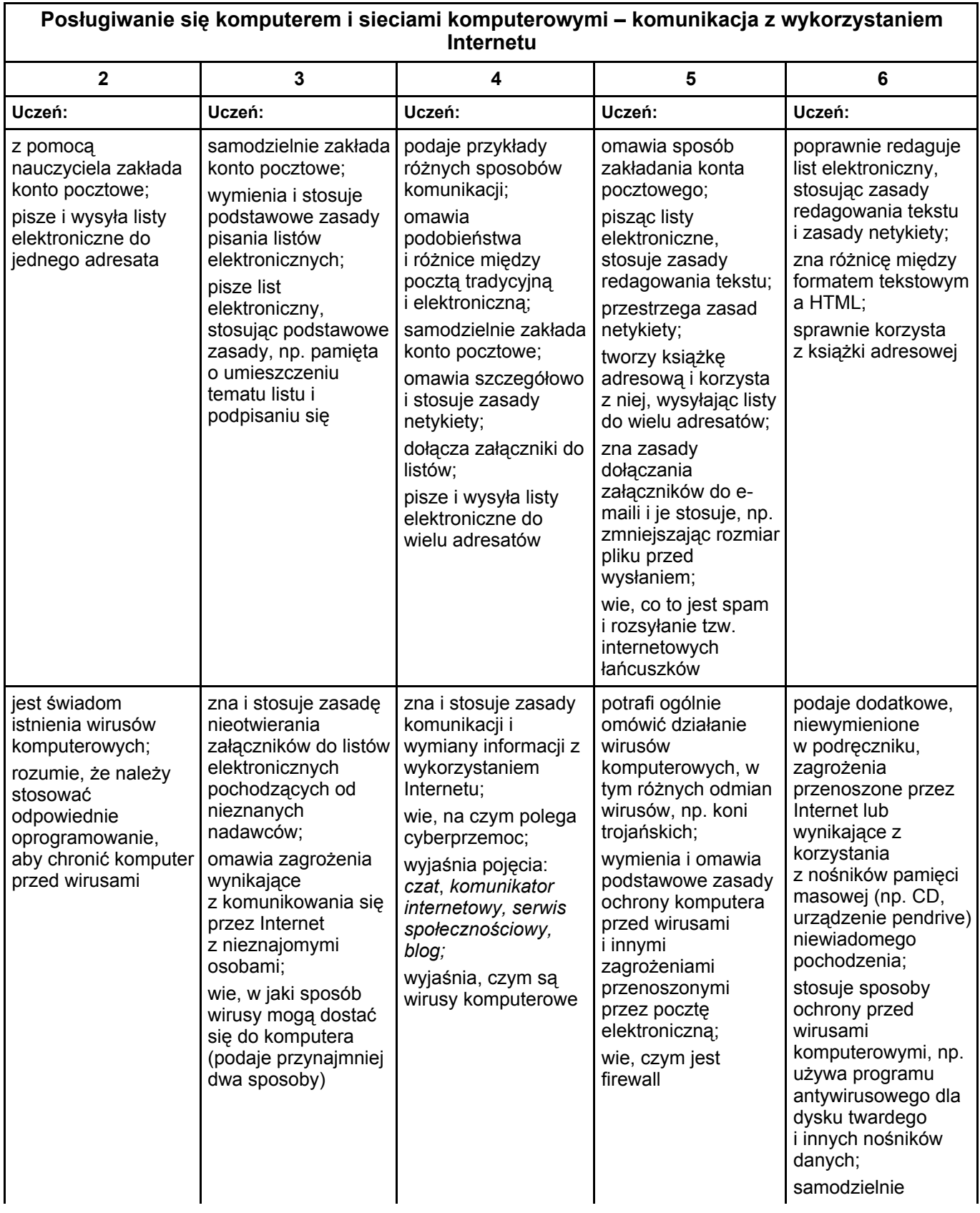

## <span id="page-4-0"></span>**4. Programowanie**

### **Szczegółowe osiągnięcia wychowawcze**

- potrafi rozwiązywać proste zadania problemowe, wymagające logicznego myślenia,  $\bullet$
- potrafi wynieść korzyści ze stosowania właściwego oprogramowania (tu programu edukacyjnego) dla  $\bullet$ własnego rozwoju.

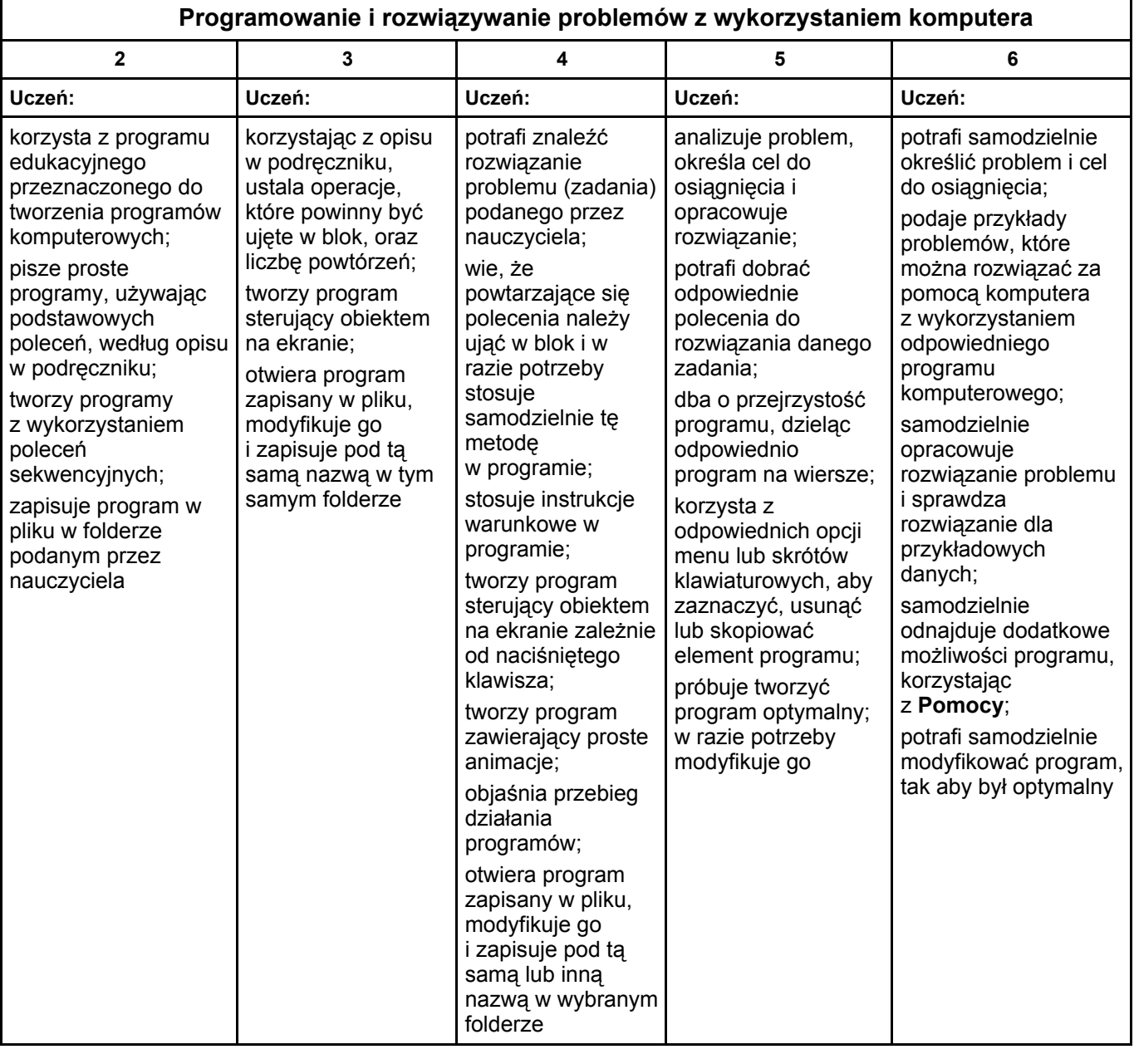

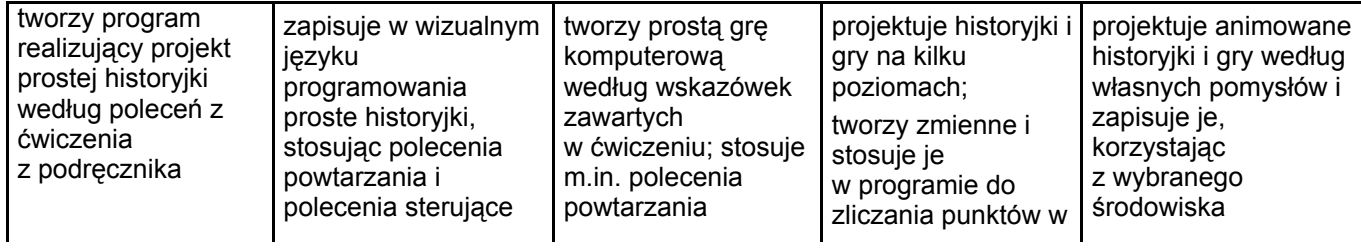

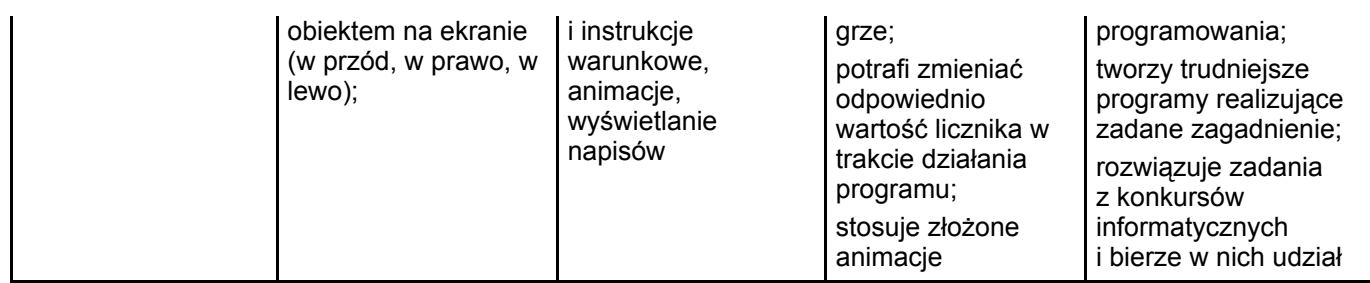

## <span id="page-5-0"></span>**5. Tworzenie dokumentów tekstowych**

### **Szczegółowe osiągnięcia wychowawcze**

- SŁUCHA POLECEŃ NAUCZYCIELA <sup>I</sup> SYSTEMATYCZNE WYKONUJE ĆWICZENIA,  $\bullet$
- STARA SIĘ SAMODZIELNIE ODKRYWAĆ MOŻLIWOŚCI PROGRAMÓW KOMPUTEROWYCH,  $\bullet$
- potrafi stosować komputer do podniesienia efektywności uczenia się,  $\bullet$
- potrafi odkrywać nowe obszary zastosowań komputera,  $\bullet$
- POTRAFI WSPÓŁPRACOWAĆ <sup>W</sup> GRUPIE,  $\bullet$
- jest odpowiedzialny za powierzone zadania i zdyscyplinowany na lekcji.  $\bullet$

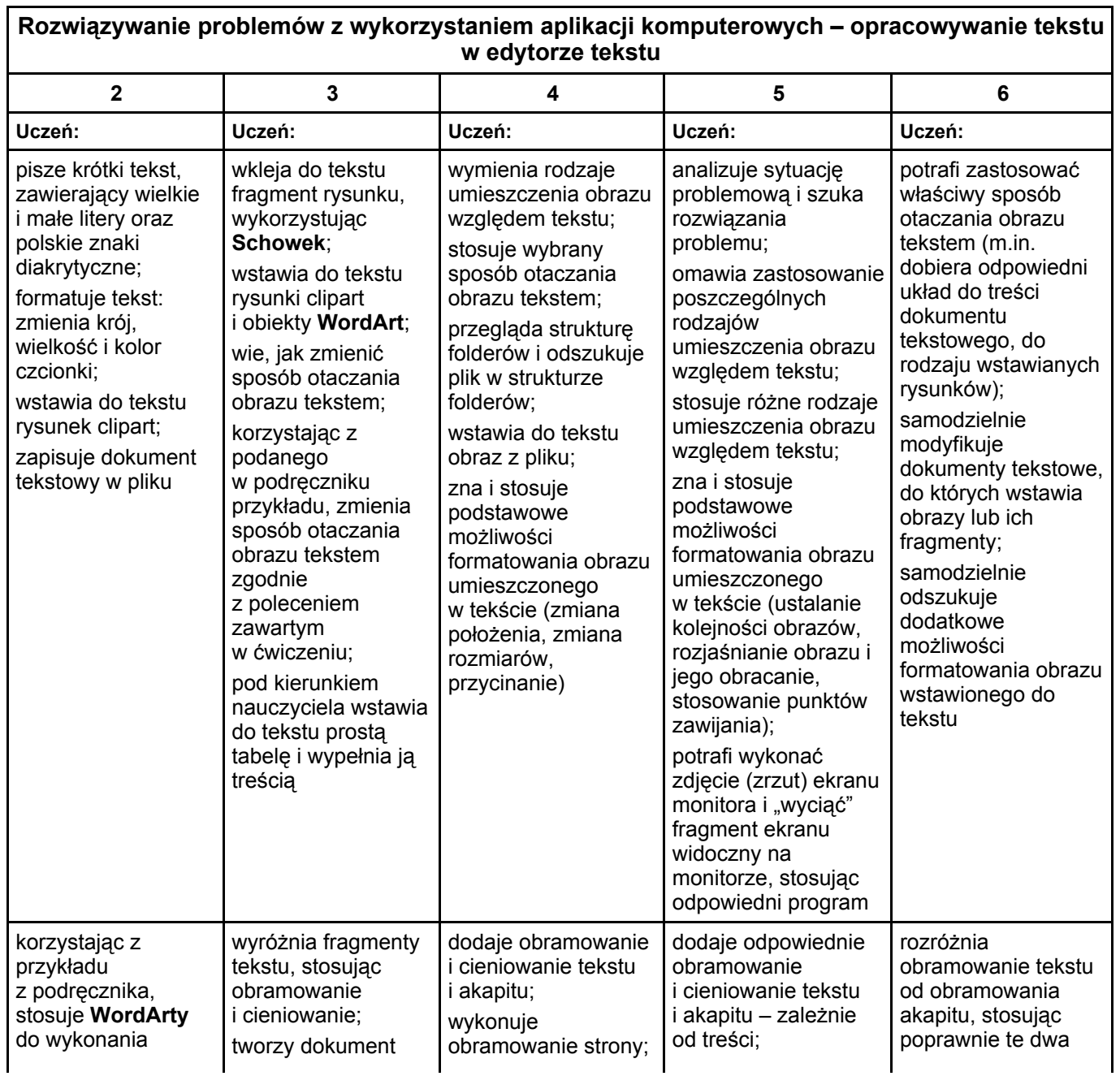

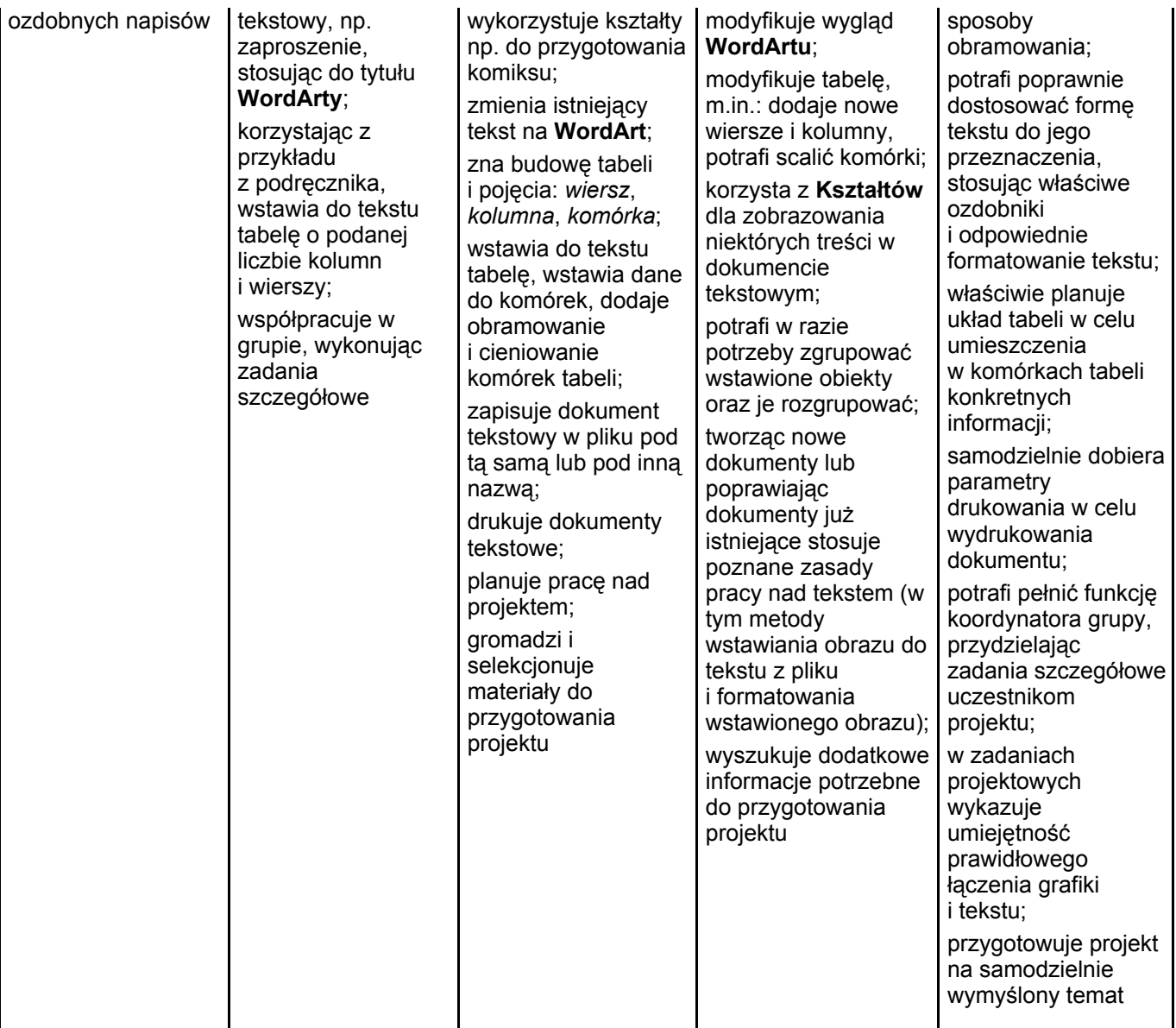

Grażyna Koba, *Teraz bajty. Informatyka dla szkoły podstawowej. Klasa V Wymagania na oceny*